#### REQUIRED OMB INFORMATION:

Indian Health Service (IHS) Website Customer Service Satisfaction Survey – EHR Survey Monkey – VIRTUAL

Form Approved OMB Form No. 0917-0036-04 Expiration Date: 5/31/2015

According to the Paperwork Reduction Act of 1995, no persons are required to respond to a collection of information unless it displays a valid OMB control number. The valid OMB control number for this information collection is 0917-0036. The time required to complete this information collection is estimated to average 10 minutes per response, including the time to review instructions, search existing data resources, gather the data needed, and complete and review the information collection. If you have comments concerning the accuracy of the time estimate(s) or suggestions for improving this form, please write to: U.S. Department of Health & Human Services, OS/OCIO/PRA, 200 Independence Ave., S.W., Suite 336-E, Washington D.C. 20201, Attention: PRA Reports Clearance Officer

OIT needs your help in evaluating the RPMSEHR training approach. Your input will be used to help us improve our materials and presentation approach as we deploy the application throughout IHS. Questions with a \* are required.

# 1. Please provide personal information: **\***

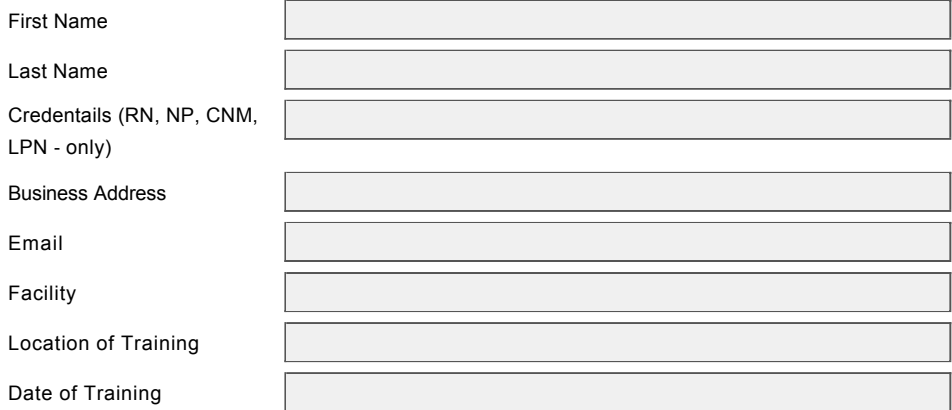

# 2. Select the term(s) that best describes your role: **\***

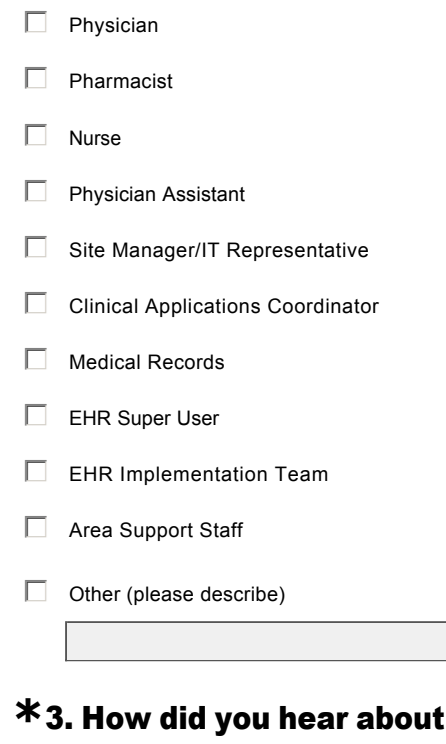

this RPMS-EHR course? Select as many information sources as apply, and/or add others:

- $\Box$  Web site
- $\Box$  Other (please describe)

**\*4. What types of "Point-of Service" RPMS Applications are used by you and/or your** organization?

 $\overline{a}$ 

 $\overline{\mathbf{v}}$ 

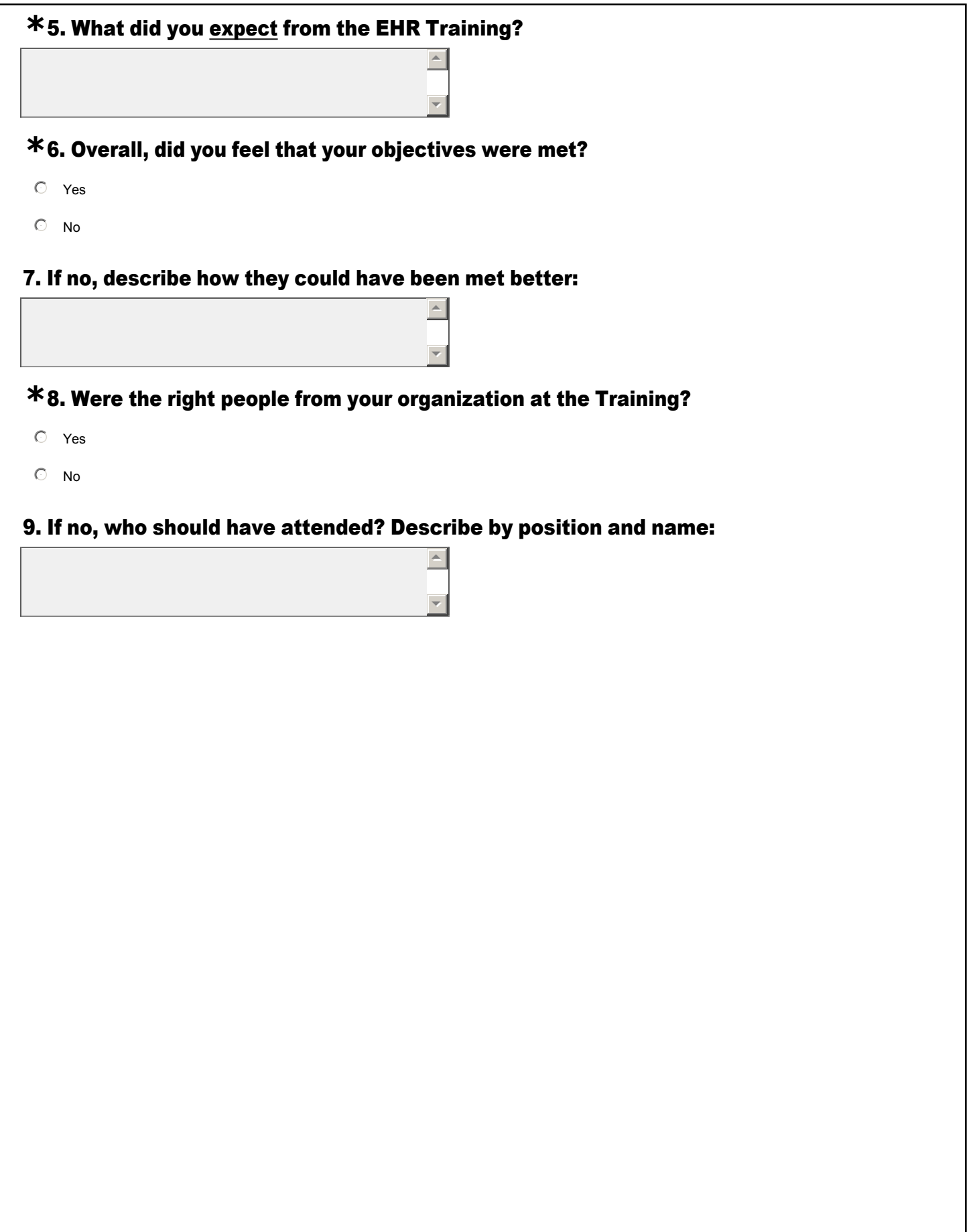

Please check a box to rate each of the statements listed below.

# **\***10. Did the training meet the following educational objectives?

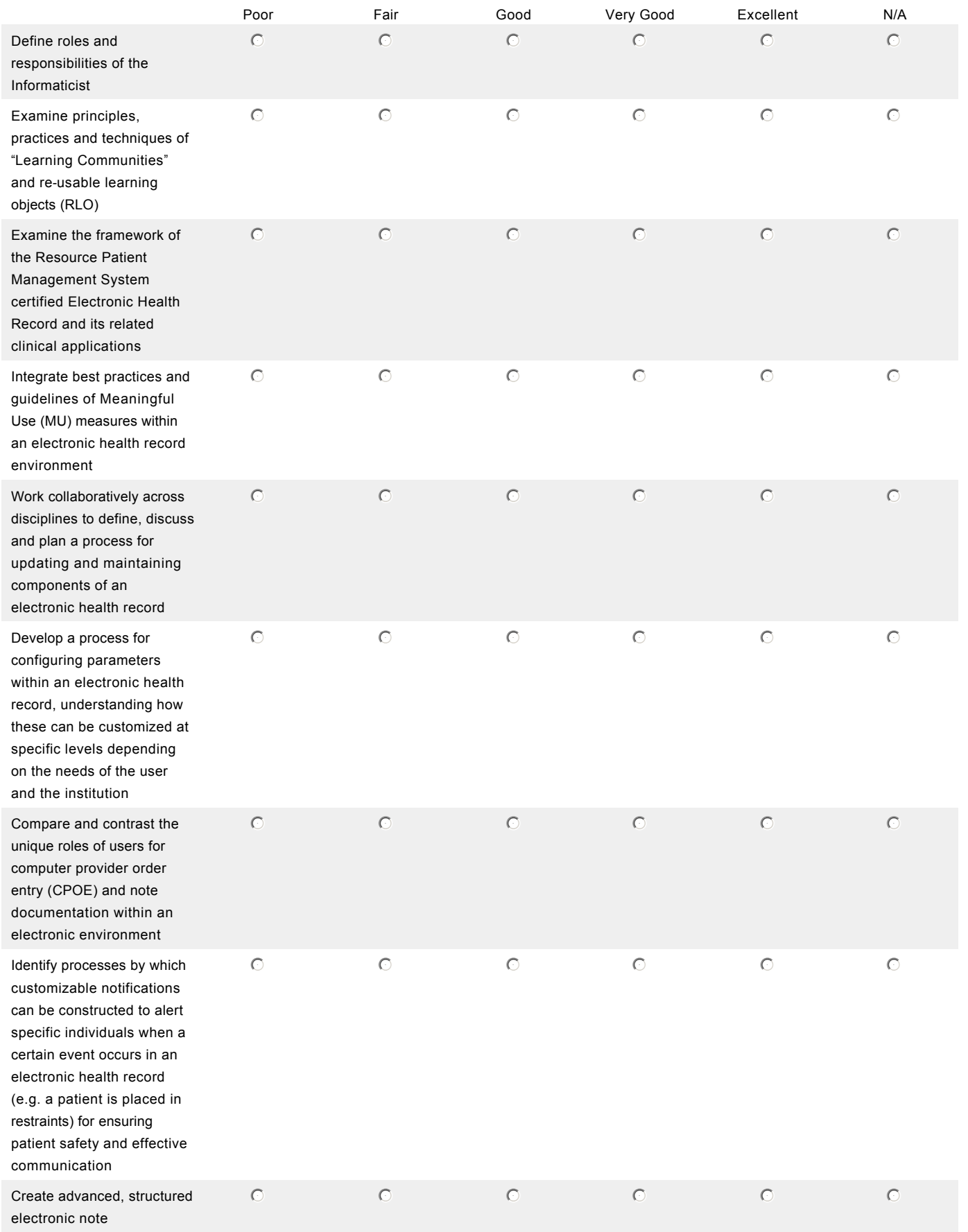

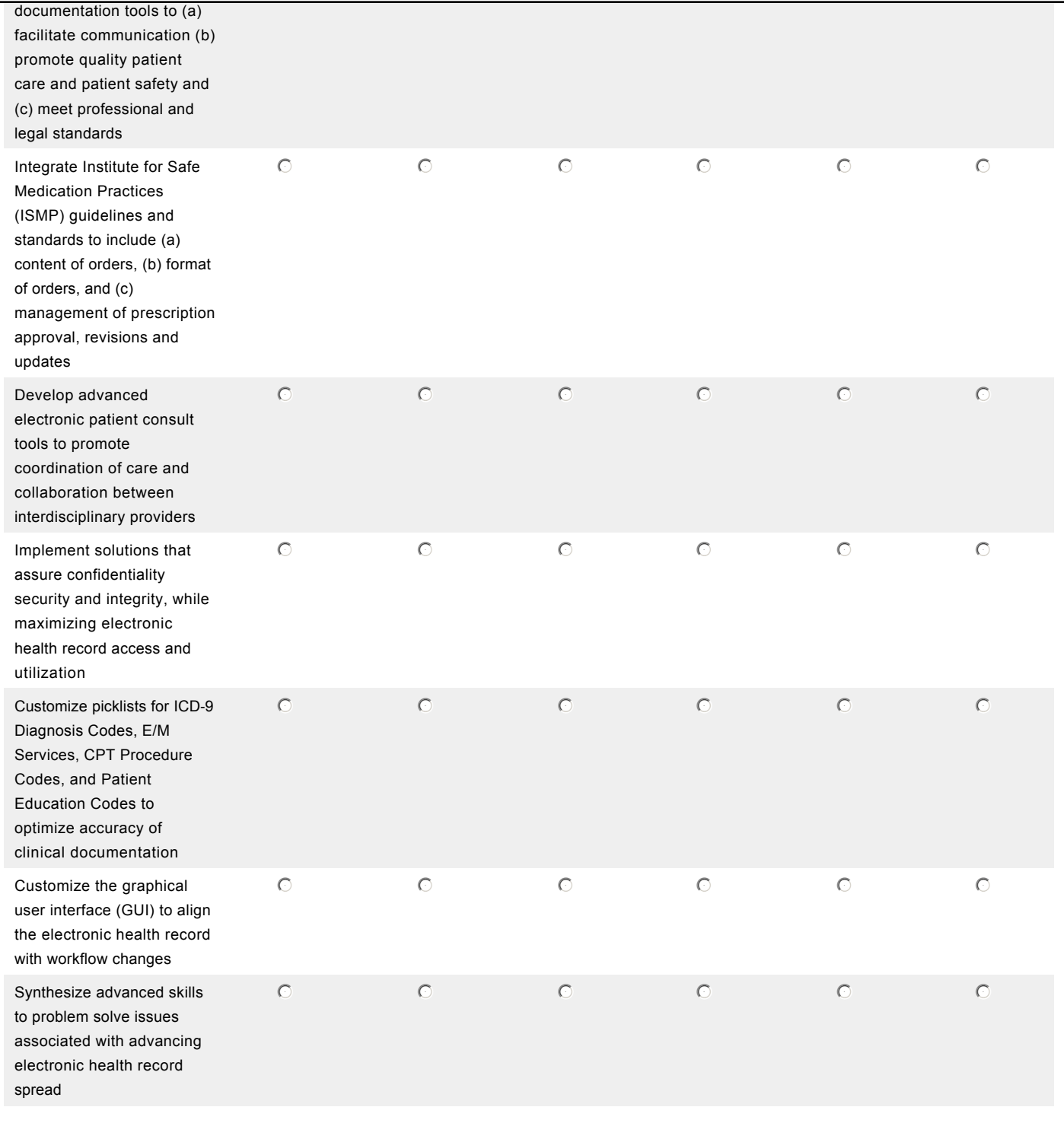

<u>F</u>

Please check a box to rate each of the statements listed below:

#### 12. Please describe the quality of the presentation materials and methods used in this **\*** training.

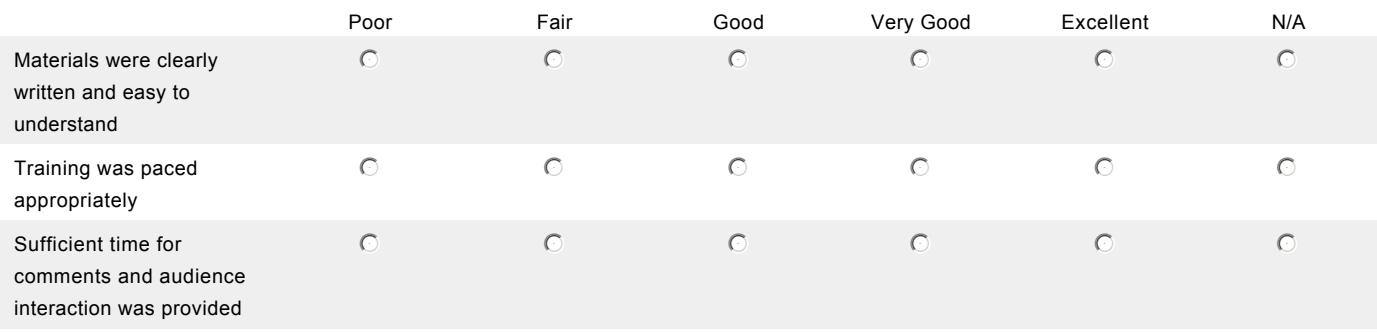

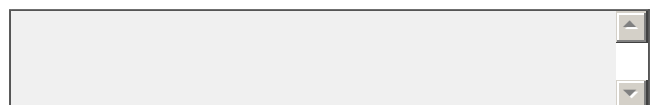

Please check a box to rate each of the statements listed below:

# 14. Please describe the quality of the facilities used in this training. **\***

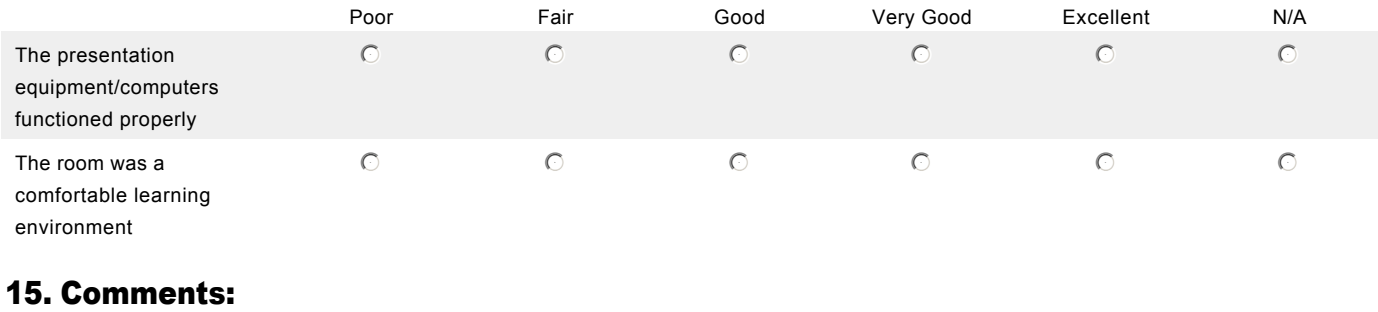

 $\Box$ 

6

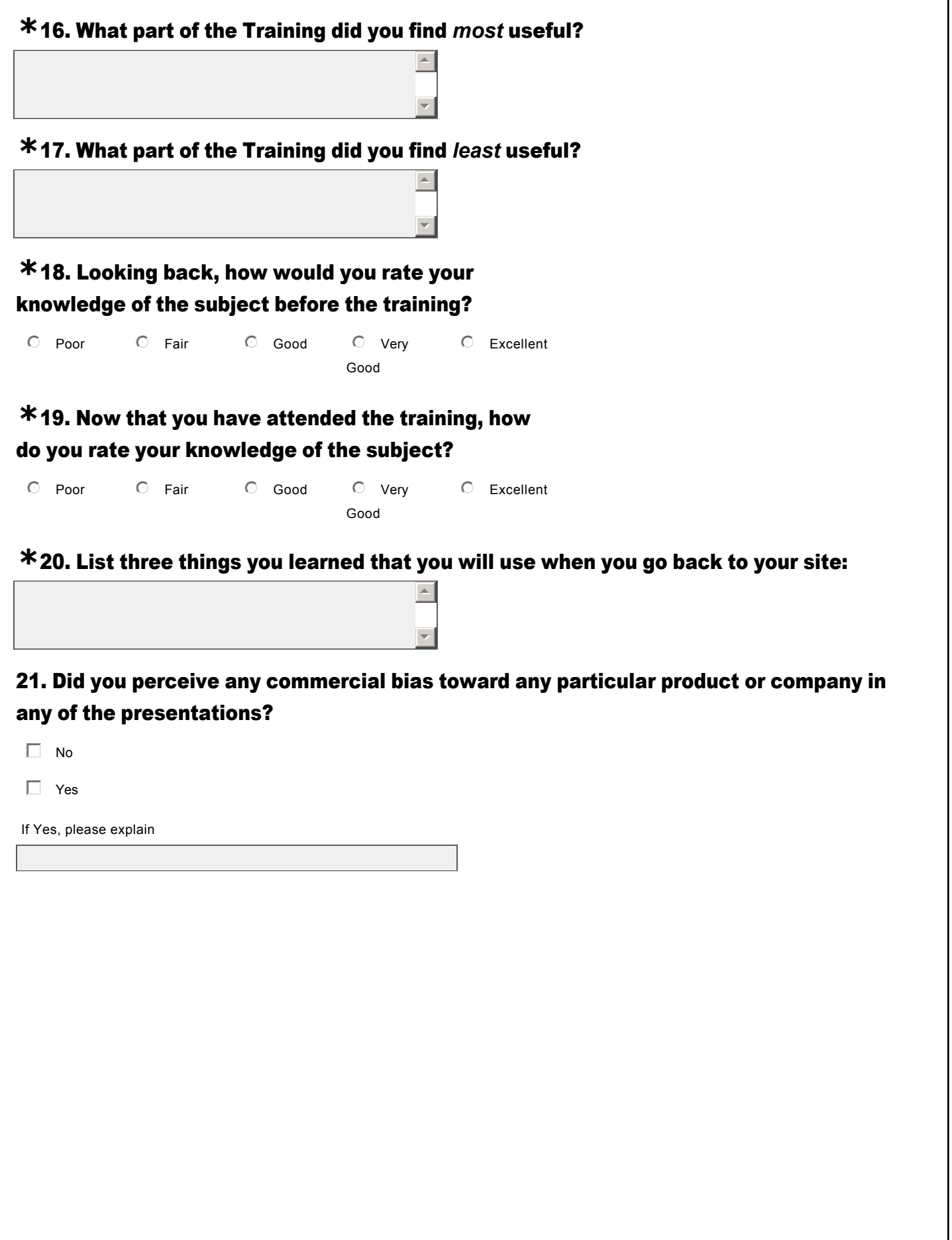

## 22. Please rate the instructor: (Definitions and Roles of the Informaticist and **\*** Informatician)

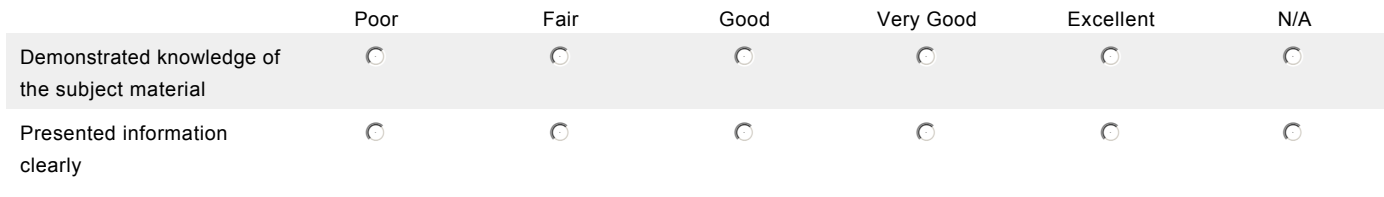

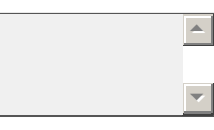

## 24. Please rate the instructor: (RPMS Clinical Application Optimization, Electronic Health **\*** Record Customization and Workflow , Advanced TIU Note Templates, Computer Provider Order Entry , Generic Orders,Overview of VA Fileman, Advanced Design Mode)

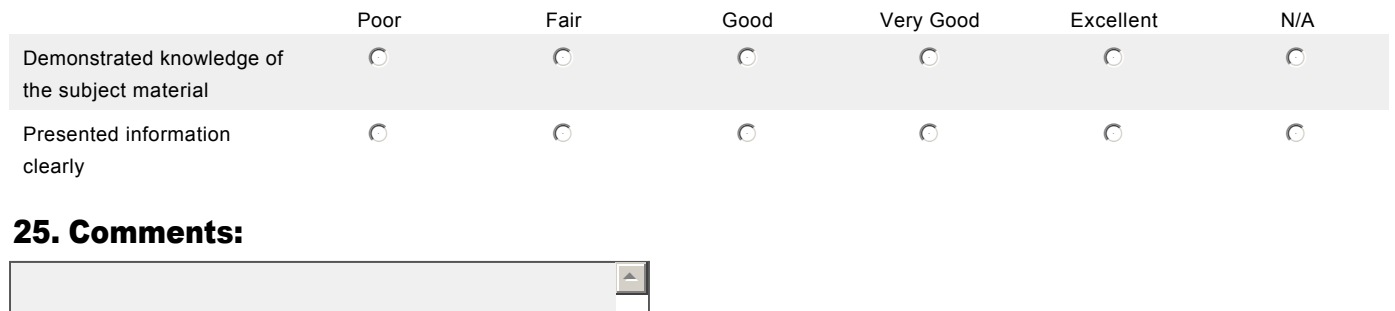

 $\overline{\mathbf{z}}$ 

# 26. Please rate the instructor: (Consults and Effective Communication) **\***

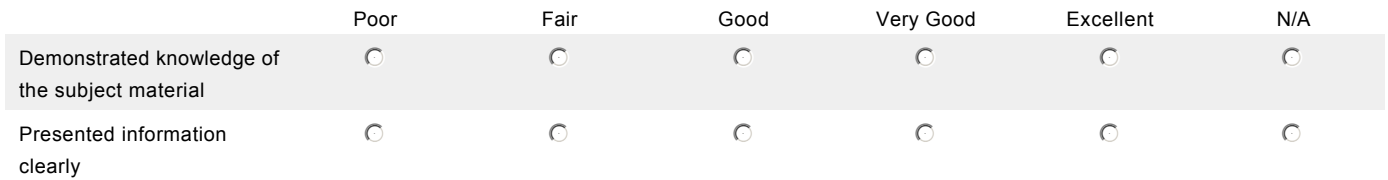

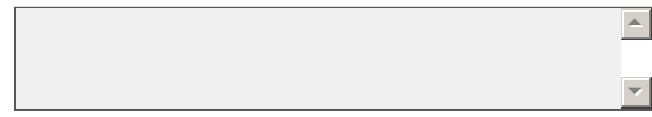

### **\*28. Please rate the instructor: (Customizing ICD-9 Diagnoses, CPT Procedures and** Patient Education Picklists)

 $\blacktriangleright$ 

6

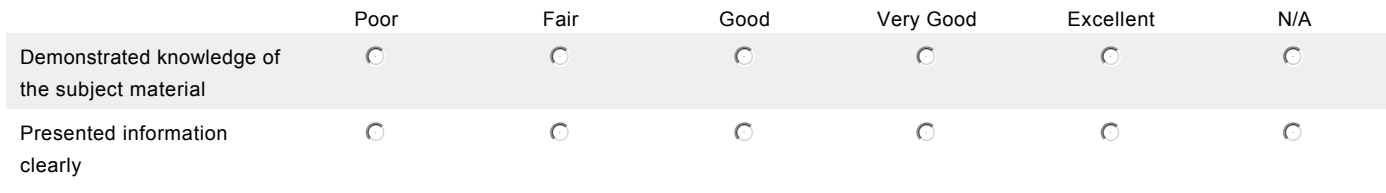

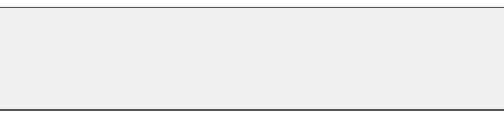

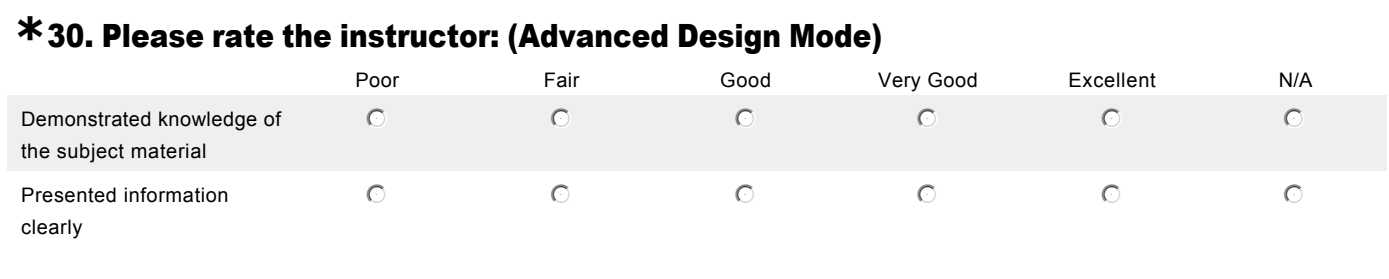

![](_page_12_Picture_2.jpeg)

![](_page_13_Picture_68.jpeg)

![](_page_13_Picture_2.jpeg)

![](_page_14_Picture_68.jpeg)

![](_page_14_Picture_2.jpeg)

# 36. Please rate the instructor: (CPOE & Patient Safety) **\***

![](_page_15_Picture_68.jpeg)

![](_page_15_Picture_3.jpeg)

Thank You for completing this survey.

For a certificate of completion, please click here.

If you have difficulty please contact Mollie Ayala at mollie.ayala@ihs.gov